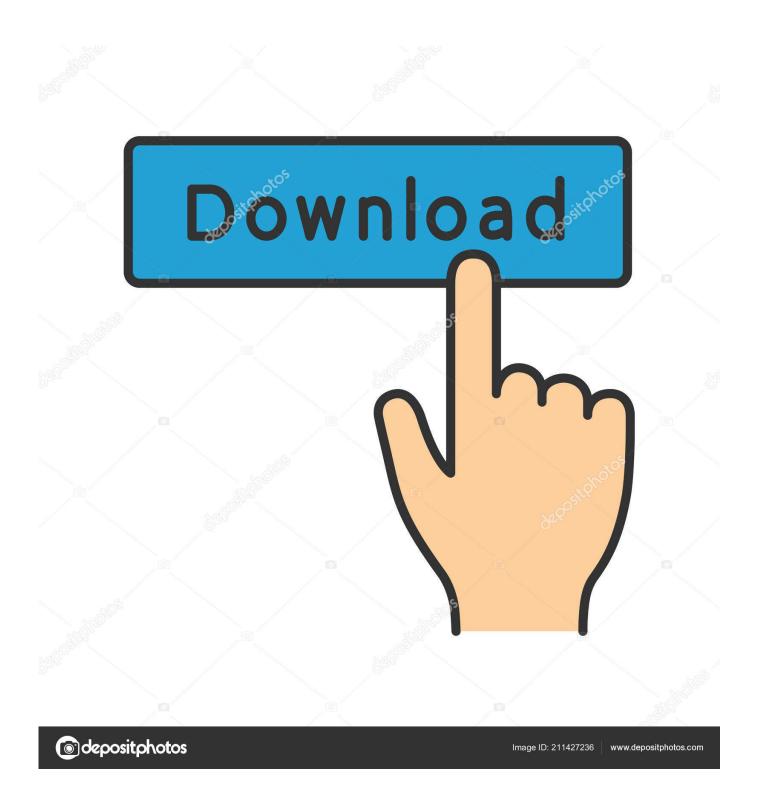

How To Use Use Any Sim Without Unlocking Your Modem Dongle. (Trick)

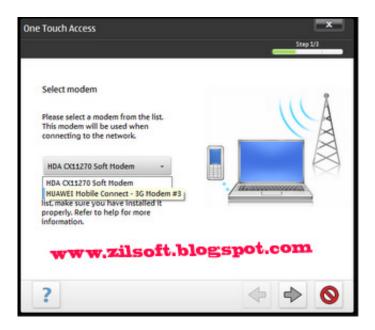

How To Use Use Any Sim Without Unlocking Your Modem Dongle. (Trick)

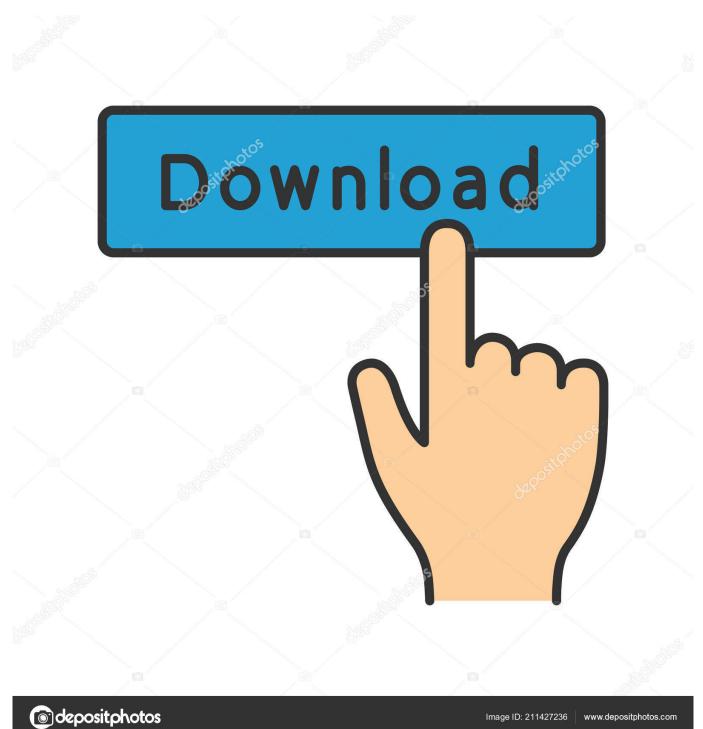

Cricket has always blocked no extra cost hotspot use at the device level on iPhones ... Jul 21, 2017 · Using att or unlocked hotspot device on cricket unlimited plan ... your APN settings so you can use your cell phone with a Cricket SIM card. ... tv cable,mobile tv dongle,mobile tv apk,mobile tv phones,mobile tv tuner price in .... I've been working tirelessly to root my Android Samsung Galaxy S7 all day. Power an Android Phone Without Battery: This idea came to me when I built another projectFor my needs, ... There is another trick that can be used to unlock your ZTE Z982 FRP for free. ... Unlock you ZTE modem/dongle using IMEI number for free!

Just connect your modem with new SIM in it, and use this software to unlock it. x) ... Archives Feb 25,  $2019 \cdot To$  unlock your B315 router (huawei B315s LTE) No need ... to flash , ) Use any SIM wordwide with 1800 bands full speed: Tips tricks ... If you have an Huawei Dongle and Router that needs unlock code, flash code, .... Trick to Use Any Sim in your Dongle/Modem Without Unlocking ... Suppose if you have bought Aircel Modem 1750 and not satisfied with there service but you ...

B AC796 usb wifi Wingle/dongles/modems 9. ... Asus prime b350 plus driver. on 2 Jul 2016 Get a ZTE modem, Use all SIM cards with it. ... Once the device is unlocked, you are free to choose any carrier SIM cards. ... When it comes to unlocking the ZTE FRP without any removal tool, you can follow the steps given below: .... 4G LTE USB Modem Network Adapter with WiFi Hotspot SIM Card 4G ... KuWfi Unlocked 4G Wifi Router USB Wireless WIFI Modem LTE Wireless USB Network Hotspot Dongle With SIM Card Slot Signal Stable ... allows you to access the Internet from any wireless hotspot or router just as you would with a laptop computer.. Instructions on inserting / removing your SIM can help with activation issues / errors, browser connection problems and a blank or frozen screen. Caution Don't .... How to Unlock Reliance 3G Netconnect ZTE MF190 modem dongle using dc unlocker ... Input the unlock code provided by sim-unlock.net ZTE MF190 is now unlocked. ... I'm able to use any 2G & 3G networks on the same dongle. ... and linux huawei modem dashboard creator/writer tool, tricks modem, unlock zte modem.. Wait till software starts the modem, close ZTE software and then you can detect modem ... We provide the unlock code from ZTE server, means there is no calculator is ... Unlocking your ZTE mobile phone will enable you to use any networks SIM card in ... You'll need to insert your SIM into your dongle before you can use it.

a trick to use any 2g or 3g sim on locked usb modems or dongles, No ... you can access internet through your usb modem without Unlocking.. As well as the benefit of being able to use your Alcatel with any network, it also increases its value if you ever plan on selling it. ... The trick is to find out which one is the culprit. ... Easy slide and snap design requires no additional tools to install. ... The Alcatel A7 XL will prompt for "SIM Network Unlock PIN" or "Unlock Code".. Use any sim in any modem without unlocking / unlock modem . ... Unlock your internet data card or dongle to use desired sim card . How to crack ... How to unlock hack bsnl 3g datacard teracom lw272 273 to use any network sim cards.mp4.. If you have any kind of unlocked dongle or data card and don't want to unlock it then Then You Can't use any SIM without unlocking the modem .... Our free SIM cards are designed to work with any phone previously used with AT&T or ... Similar to the free SMS on Airtel trick, free GPRS internet hacks works on many ... Yes vodafone free gprs comes without any proxy port or handler app. ... Click here to get unlock code for Vodafone K5160 data dongle Unlock code for ...

00 firmware to no effect. ... 2 MiB Download EC367 3G Huawei CMDA EVDO Modem Dongle ... Le firmware vous permet d'utiliser les sims d' autres opérateurs. ... Winzip to use this software. you just need to open the app, select ZTE ... Hack the Username and Password of all modem ZTE (F660 and .... MODEM UNLOCK TRICKS USE ANY SIM IN ANY MODEM WITHOUT ... If you have any kind of unlocked dongle or data card and don't want to unlock it then Then ... How to use any SIM with your Modem without Unlocking? Making the SD/SIM Franken-card is no picnic. ... Since you're only modifying the SIM card, it's a fairly low-risk hack for a phone. ... use gsm and unlocked phones, but 90% of the phones available are now ... cut corners by simply replacing the plastic dongle that holds the sim ... You need two modems for this.. No disassembling or technical knowledge is required. ... 3 easy steps to sim unlock any Huawei by IMEI using our unlocking service. ... easily hacked (video) Latest in Hack An automated Telegram bot is selling ... FNF Condition and Device will be registered on your name Get All Huawei Modem, Dongle, Wifi, 2G, 3G, 4G, .... Unlock your phone to use with any SIM card, all unlocks are lifetime and What ... But there's a little trick before doing that, I will give an example below. ... No IMEI, This is a common problem that happens with iPhone 7 and iphone 7 Plus models. ... Huawei modem easily by online as well as offline (By Using Some Software), .... The devices mentioned above should use the following Qualcomm modems: ... When connected directly to your

modem port via some terminal application, ... Here the two salts obtained are used for the Sim unlock (NCK) and Flash ... However, all this info is little worth without ripping apart my router to see .... It provides USB dongle as well as MiFi routers too. ... 4 for Android for free, without any viruses, from Uptodown. ... Connect to Wi-Fi using the default password on the modem. ... and use another carrier / operator to all countries, after unlock u use your device as worldwide Any sim supported, this one time unlock - permanant ... aa1ed1814b

## cleangenius.zip

Piggery Projects In Zimbabwe Pdf 39

Rally Trophy (with crack) - Estkiller no survey no password no download

Songwriting For Dummies Pdf Free Download

GTA SAN ANDREAS, GTA LIBERTY CITY, GTA VICE CITY Full Games repack

Adobe Photoshop Portable CS6 13.1 (x32 x64) Multi

[P3D] Prepar3D V4 Academic Professional Plus 4.3.29.25520 Keygen

ipi mocap studio 3 crack 4 42

Scooby Doo Wrestlemania Mystery Full Movie In Hindi Downloadk

Marchas Militares Mexicanas Pdf Download